۰

## **Systems Note 13**

Maxima CAS on Raspberry Pi

Hardware - Raspberry Pi 4 4GB RAM

OS - Raspberry Pi OS (32 bit) with desktop and recommended software Version May 2020 Kernel 4.19

uname -a gives Linux raspberrypi 5.4.51-v7l+ #1327 SMP date armv7l GNU/Linux

In Terminal

sudo apt-get install wxmaxima xmaxima

Raspberry > Education > wxMaxima OR in Terminal wxmaxima

In wxMaxima Edit > Configure Worksheet, tick Enter evaluates cells and Open a cell when Maxima expects input OK

wxmaxima Version 19.01.2x wxWidgets 3.0.4 Maxima version 5.42.1

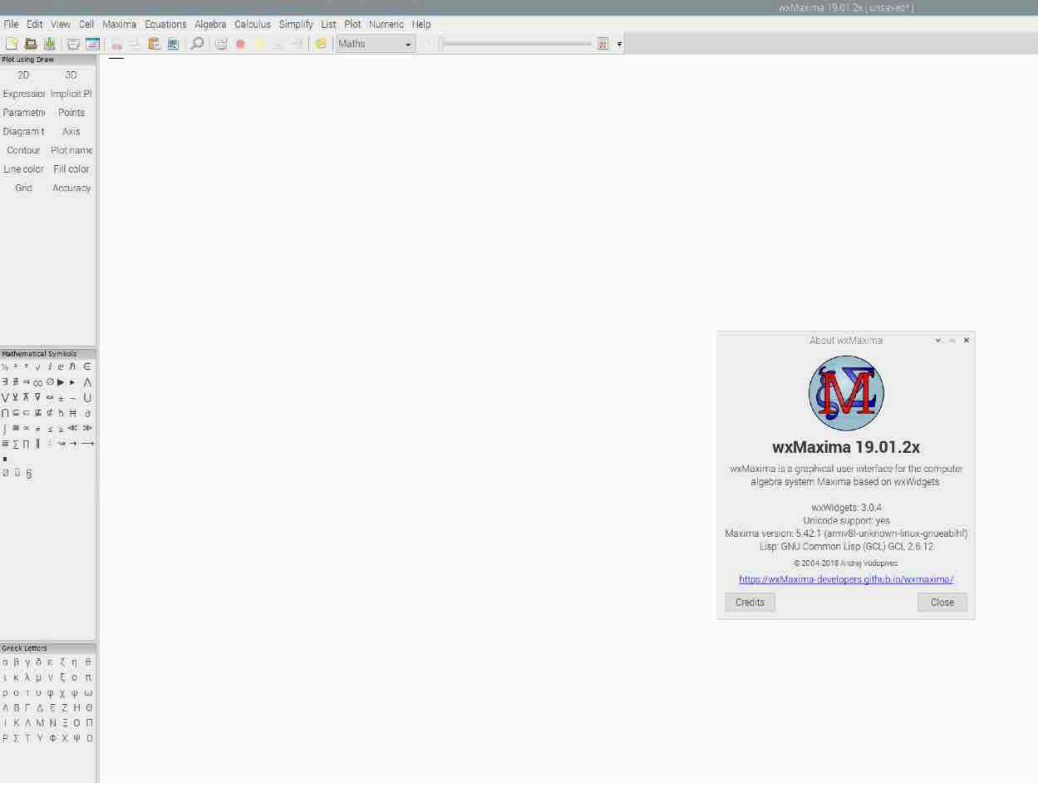